Dynamic Allocation

 $\mathsf{\mathsf{L}}$ Strings

# Allocation for Strings

#### String Function

```
\#include \ltstdio.h>
\#include \ltstdlib.h>\#include \ltstring.h>
char * concat (const char * s1, const char * s2) {
    char * result:result = malloc(strlen(s1) + strlen(s2) + 1);
     if (result != NULL) {
        strcpy (result, sl);
        strcat ( result, s2);}
    return result:
}
int main() \{char * str1 = "My_5tring", * str2 = "Your_string";printf ("%s\n', concat (str1, str2));
}
```
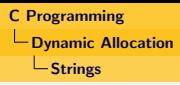

### Using Pointers to Pointers

- When arguments to a function are pointers, we may want function to modify them.
- Passing single pointer would not work: results in memory leak.
- Consider a function for reading a string

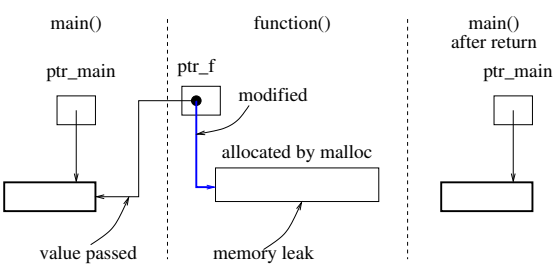

Dynamic Allocation

 $L_{\text{Strings}}$ 

# Allocation for Strings

#### Using Pointers to Pointers

```
\#include \ltstdio.h>
\#include \ltstdlib.h>\#include \ltstring.h>
void singlePtr ( char * pt) {
   ptr = malloc(50); // allocate some memory
   strcpy (ptr, "Hello_World");
}
int main() {
   char * ptr = 0;
   singlePtr(ptr);printf ("%p\n\cdot n", ptr);
   free (ptr);}
```
• Prints (nil).

### Using Pointers to Pointers

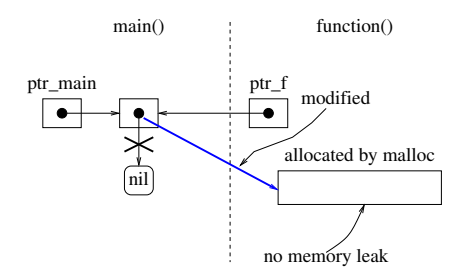

- Using malloc/calloc, a pointer to the memory block is obtained.
- The pointer returned back to the caller and holds a pointer to allocated space.

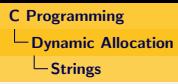

#### Reading a Line of Text

• The function readLine appears below.

```
|int readLine(char **str) {
     char buf [256];
     int len; // Length of string to read
     gets (buf); // Read the string into buf
     len = strlen (buf); // Count the null character
     if (buf \lceil \text{len} - 1 \rceil = \lceil \text{ln'} \rceil // Remove '\n' and pad with '\0'
         buf \lceil \ln - 1 \rceil = \sqrt{0'}; // length less than 256
     *str = (char * ) calloc(len, sizeof(char)); // Allocate space
     strcpy (*str, buf); // Copy input string into space allocated
     return len; // Return length of string read
}
```
### Reading Several Lines of Text

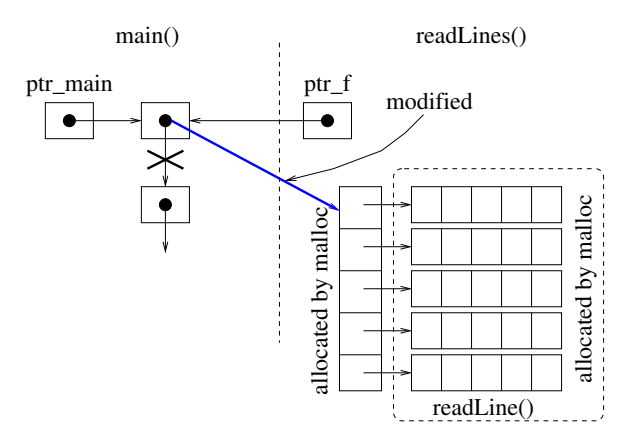

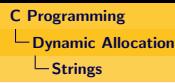

### Reading Several Lines of Text

- malloc returns a pointer to object.
- So, in this case triple level indirection is needed.

```
int read Lines (char *** pstrs) {
    int i, n:
     print f (" Enter\_number\_of\_strings : "):
    s c a n f ( "%d" , &n ) ;
    getchar(); // skip new line
    * pstrs = (char **) calloc(n, size of (char *));
    for (i = 0; i < n; i++) {
        printf ("Enter string \mathcal{A}d: ", i+1);
        readLine (\& (*pstrs) [i]); //
     }
    return n;
}
```
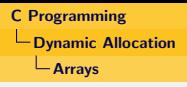

## Allocation for Arrays

#### Allocation Using Malloc

- Used in the same way as was done for strings. The difference being: the size of the elements of arrays could be different for different arrays.
- E.g., in case of an array of integers:  $a = \text{malloc}(n *$ sizeof(int));
- After allocation is done, a is used as the name of an array, ignoring the fact that it is a pointer.

### Allocation Using Calloc

- It clears memory, so sometimes we use calloc instead of malloc.
- $\bullet$  Use:  $a = calloc(n, sizeof(int));$

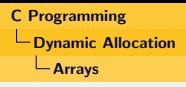

### Allocation for Arrays

#### Allocation Using Realloc

- Dynamically, we may find allocated memory is bigger/smaller than the requirement.
- Requires pointer to point to the memory block returned by a previous malloc/calloc/realloc.
- Requires size parameter (defining new size).
- Does not initialize bytes that are added to the block
- If block can not be enlarged returns null, old block unchanged.
- If called with null pointer, behaves like malloc
- If size parameter is 0 then behaves like free